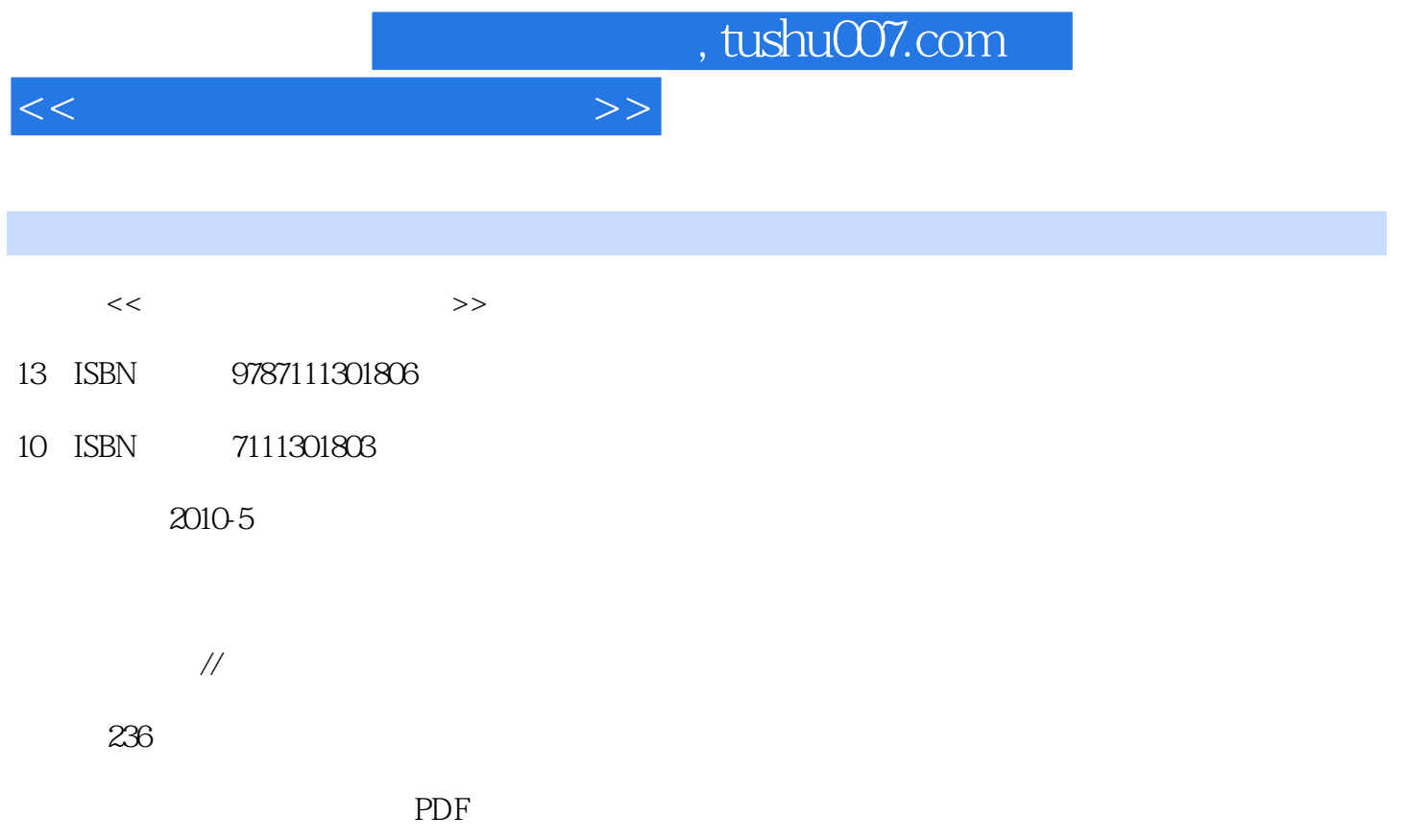

更多资源请访问:http://www.tushu007.com

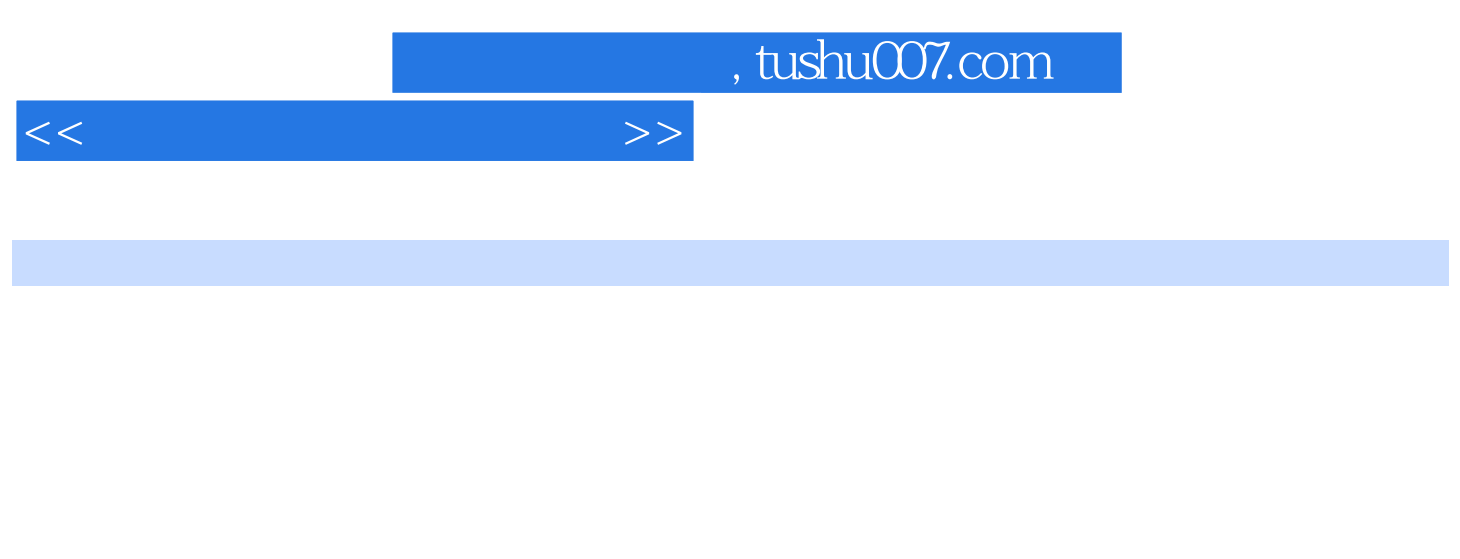

 $10$ 

 $8 \t1 \t2$  $3\hspace{14.15mm}4$  $5$  6 $7$  $8$ 

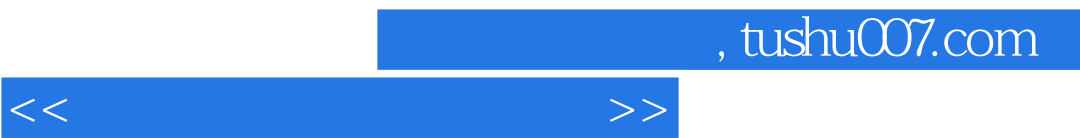

## , tushu007.com

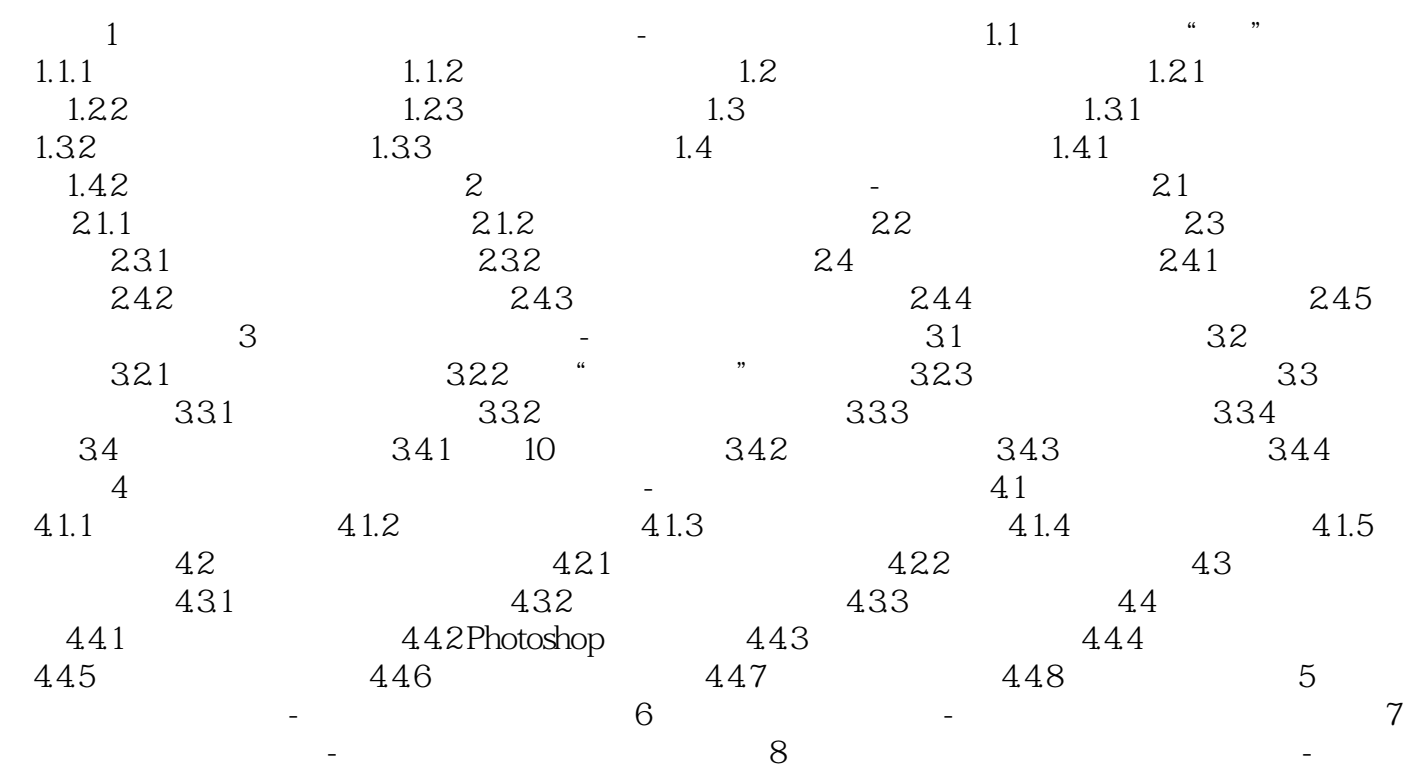

 $<<\hspace{2.5cm}>>$ 

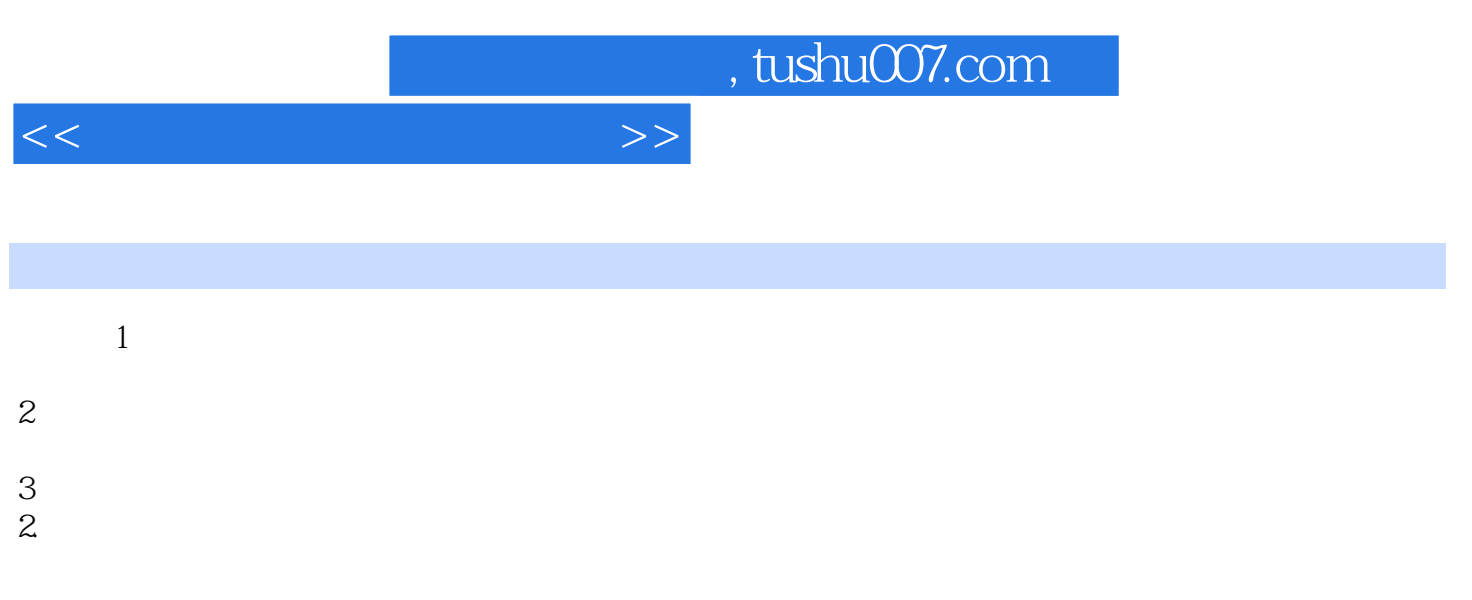

 $(1)$  –  $(1)$  –  $(2)$  –  $(3)$  –  $(4)$  –  $(5)$  –  $(5)$  –  $(6)$  –  $(7)$  –  $(8)$  –  $(9)$  –  $(1)$  –  $(1)$  –  $(2)$  –  $(3)$  –  $(5)$  –  $(7)$  –  $(8)$  –  $(8)$  –  $(9)$  –  $(1)$  –  $(1)$  –  $(2)$  –  $(3)$  –  $(3)$  –  $(4)$  –  $(5)$  –  $(7)$ 

 $5$ 

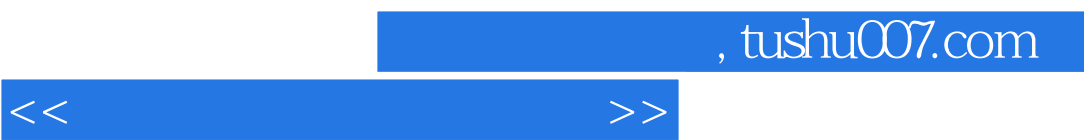

 $\pm$ 

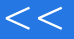

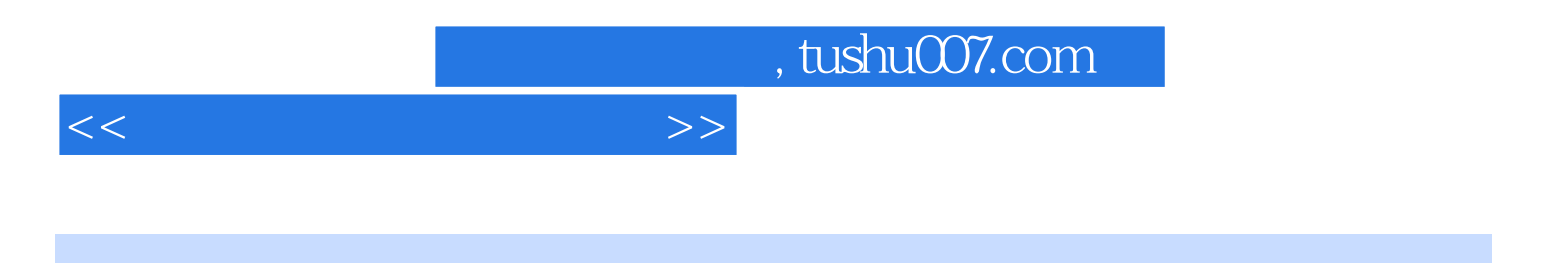

本站所提供下载的PDF图书仅提供预览和简介,请支持正版图书。

更多资源请访问:http://www.tushu007.com